## Certificado de Auditoria 2021

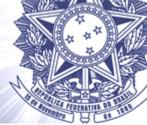

## À Alta Administração do Tribunal Regional Eleitoral de Mato Grosso do Sul

Certificado: 01/2022

Unidade Auditada: Tribunal Regional Eleitoral de Mato Grosso do Sul - TRE/MS

Município (UF): Campo Grande/MS

Assunto: Auditoria nas Contas Anuais - Exercício 2021

Examinamos, ao amparo da competência estabelecida no art. 74, inciso IV, da Constituição Federal, e nos termos do art. 50, inciso II e do art. 9°, inciso III, da Lei n. 8.443, de 16.07.1992 e no art. 13, § 2°, da Instrução Normativa - TCU 84/2020, as demonstrações contábeis do Tribunal Regional Eleitoral de Mato Grosso do Sul, compreendendo o balanço patrimonial em 31 de dezembro de 2021 e as demonstrações das variações patrimoniais para o exercício findo nessa data, bem como as correspondentes notas explicativas, incluindo o resumo das principais políticas contábeis.

## Opinião sobre as demonstrações contábeis

Em nossa opinião, as demonstrações contábeis acima referidas apresentam adequadamente, em todos os aspectos relevantes, a posição patrimonial e financeira da entidade em 31 de dezembro de 2021, de acordo com as práticas contábeis adotadas no Brasil aplicadas ao setor público.

## Base para opinião sobre as demonstrações contábeis

As demonstrações contábeis acima referidas não estão afetadas de forma relevante ou generalizada por distorções, conforme evidência de auditoria suficiente e apropriada obtida, de acordo com as normas brasileiras e internacionais de auditoria aplicáveis ao setor público, para fundamentar nossa opinião.

## Opinião sobre a conformidade das transações subjacentes

Em nossa opinião, as transações subjacentes às demonstrações contábeis acima referidas e os atos de gestão relevantes dos responsáveis estão em conformidade, em todos os aspectos relevantes, com as leis e regulamentos aplicáveis e com os princípios de administração pública que regem a gestão financeira responsável e a conduta de agentes públicos.

## Base para opinião sobre a conformidade das transações subjacentes

Não foram identificados desvios de conformidade cujos efeitos fossem relevantes, tomados individualmente ou em conjunto, ou generalizados nas transações subjacentes às demonstrações contábeis acima referidas.

## Bases para as opiniões

Nossa auditoria foi conduzida de acordo com as normas brasileiras e internacionais de auditoria aplicáveis ao setor público. Nossas responsabilidades, em conformidade com tais normas, estão descritas na seção intitulada "Responsabilidades do auditor pela auditoria das demonstrações contábeis".

A atividade de auditoria interna é exercida de forma independente, em relação aos atos de gestão relacionados às demonstrações contábeis e respectivas transações subjacentes, e em conformidade com os princípios éticos relevantes previstos nas Normas Internacionais das Entidades Fiscalizadoras Superiores (ISSAI) e nas normas profissionais emitidas pelo Conselho Federal de Contabilidade (CFC). Foram cumpridas as demais responsabilidades éticas de acordo com essas normas e às previstas no Estatuto e Código de Ética da Auditoria Interna do TRE/MS. Acreditamos que a evidência de auditoria obtida é suficiente e apropriada para fundamentar nossa opinião sobre as demonstrações contábeis acima referidas e nossa opinião sobre a conformidade das transações subjacentes.

#### **Outros assuntos**

Embora as demonstrações contábeis da entidade para o exercício findo em 31 de dezembro 2020 tenham sido auditadas, os saldos iniciais não foram objeto de exame. Contudo, não existem evidências de que eventuais distorções não identificadas nos saldos iniciais, do exercício de 2021, poderiam afetar de forma relevante as demonstrações contábeis ao término do exercício.

# Outras informações que apresentam ou fazem referência às demonstrações contábeis

A administração do TRE/MS é responsável por essas outras informações que compreendem o Relatório de Gestão.

Nossa opinião sobre as demonstrações contábeis e a conformidade das transações subjacentes não abrange o Relatório de Gestão e não expressamos qualquer forma de conclusão de auditoria sobre esse relatório.

Em conexão com a auditoria das demonstrações contábeis individuais, nossa responsabilidade é a de ler o Relatório de Gestão e, ao fazê-lo, considerar se esse relatório está, de forma relevante, inconsistente com as demonstrações contábeis ou com nosso conhecimento obtido na auditoria ou, de outra forma, aparenta estar distorcido de forma relevante. Se, com base no trabalho realizado, concluirmos que há distorção relevante no Relatório de Gestão da entidade, somos requeridos a comunicar esse fato.

## Principais assuntos de auditoria

Principais Assuntos de Auditoria (PAA) são aqueles que, em nosso julgamento profissional, foram os mais significativos em nossa auditoria do exercício corrente. Esses assuntos foram tratados no contexto de nossa auditoria das demonstrações contábeis e na formação de nossa opinião sobre essas demonstrações e, portanto, não expressamos uma opinião separada sobre esses assuntos.

Dada a não ocorrência de distorções/desconformidades relevantes ou generalizadas não existem outros principais assuntos de auditoria a serem comunicados em nosso certificado.

## Responsabilidades da administração pelas demonstrações contábeis

A administração é responsável pela elaboração e adequada apresentação das demonstrações contábeis de acordo com as práticas contábeis adotadas no Brasil pelo setor público e pelos controles internos que ela determinou como necessários para permitir a elaboração de demonstrações contábeis livres de distorção relevante, independentemente se causada por fraude ou erro.

## Responsabilidades do auditor pela auditoria das demonstrações contábeis

Nossos objetivos são obter segurança razoável de que as demonstrações contábeis, tomadas em conjunto, estão livres de distorção relevante, independentemente se causada por fraude ou erro, e emitir certificado de auditoria contendo nossa opinião. Segurança razoável é um alto nível de segurança, mas não uma garantia de que a auditoria realizada de acordo com as normas brasileiras e internacionais de auditoria no setor público sempre detectam as eventuais distorções relevantes existentes. As distorções podem ser decorrentes de fraude ou erro e são consideradas relevantes quando, individualmente ou em conjunto, possam influenciar, dentro de uma perspectiva razoável, as decisões econômicas dos usuários tomadas com base nas referidas demonstrações contábeis.

Como parte da auditoria realizada de acordo com as normas brasileiras e internacionais de auditoria aplicáveis ao setor público, exercemos julgamento profissional e mantivemos ceticismo profissional ao longo da auditoria. Além disso:

- Identificamos e avaliamos os riscos de distorção relevante nas demonstrações contábeis, independentemente se causada por fraude ou erro, planejamos e executamos procedimentos de auditoria em resposta a tais riscos, bem como obtivemos evidência de auditoria apropriada e suficiente para fundamentar nossa opinião. O risco de não detecção de distorção relevante resultante de fraude é maior do que o proveniente de erro, já que a fraude pode envolver o ato de burlar os controles internos, conluio, falsificação, omissão ou representações falsas intencionais.
- Obtivemos entendimento dos controles internos relevantes para a auditoria para planejar os procedimentos de auditoria apropriados nas circunstâncias, mas não com o objetivo de expressarmos opinião sobre a eficácia dos controles internos do TRE/MS.
- Avaliamos a adequação das políticas contábeis utilizadas e a razoabilidade das estimativas contábeis e respectivas divulgações feitas pela administração.
- Avaliamos a apresentação geral, a estrutura e o conteúdo das demonstrações contábeis, inclusive as divulgações, e se as demonstrações contábeis representam as correspondentes transações e os eventos de maneira compatível com o objetivo de apresentação adequada.

Comunicamo-nos com os responsáveis pela administração a respeito, entre outros aspectos, do alcance planejado, da época da auditoria e das constatações significativas de auditoria, inclusive as eventuais deficiências significativas nos controles internos que identificamos durante nossos trabalhos.

Fornecemos também aos responsáveis pela administração declaração de que cumprimos com as exigências éticas relevantes, incluindo os requisitos aplicáveis de independência, e comunicamos todos os eventuais relacionamentos ou assuntos que poderiam afetar, consideravelmente, nossa independência, incluindo, quando aplicável, as respectivas salvaguardas.

Dos assuntos que foram objeto de comunicação com os responsáveis pela administração, determinamos aqueles que foram considerados como mais significativos na auditoria das demonstrações contábeis do exercício corrente e que, dessa maneira, constituem os principais assuntos de auditoria. Descrevemos esses assuntos em nosso certificado de auditoria, a menos que lei ou regulamento tenha proibido divulgação pública do assunto, ou quando, em circunstâncias extremamente raras, determinarmos que o assunto não deve ser comunicado em nosso certificado porque as consequências adversas de tal comunicação podem, dentro de uma perspectiva razoável, superar os benefícios da comunicação para o interesse público.

Campo Grande/MS, 30 de março de 2022.

(assinado eletronicamente)

## ALESSANDRA FALCÃO GUTIERRES DE SOUZA

Dirigente de Auditoria Interna Responsável técnico pela condução da auditoria

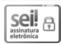

Documento assinado eletronicamente por ALESSANDRA FALCÃO GUTIERRES DE SOUZA, Coordenador(a), em 30/03/2022, às 16:53, conforme art. 1°, III, "b", da Lei 11.419/2006.

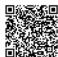

A autenticidade do documento pode ser conferida no site <a href="http://sei.tre-ms.jus.br/sei/controlador\_externo.php?acao=documento\_conferir&id\_orgao\_acesso\_externo=0">http://sei.tre-ms.jus.br/sei/controlador\_externo.php?acao=documento\_conferir&id\_orgao\_acesso\_externo=0</a> informando o código verificador 1180948 e o código CRC E5BAC537.

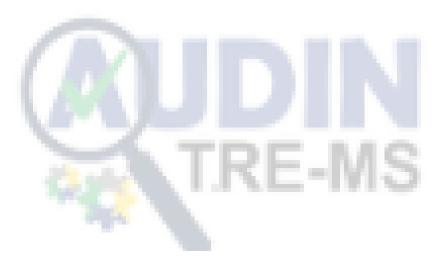